# *PARAMETRAGES* **Smart pos 5178**

## **Paramètres usine :**

- XB-Resume

# 

# **La langue : AZERTY ( Français )**

- XB-France

# 

## **Paramètre sans Fil : Activer mode sans fil**

**-** XB-RF

# **Mode inventaire :**

#### *Activer désactiver mode inventaire*

- XB-CheckModel

### *Télécharger nouvelles données*

- XB-UpNewData

### *Télécharger toutes les données*

- XB-UpAllData

### *Télécharger les données statistiques*

- XB-UplodeData

*Vider la liste*

- XB-ClearData

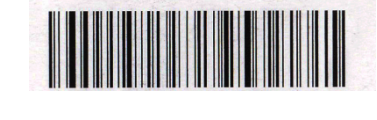

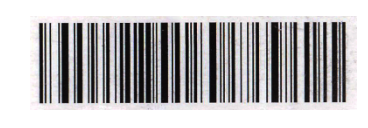

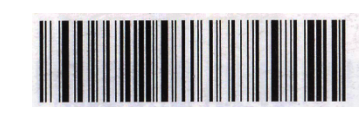

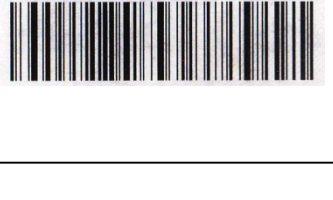

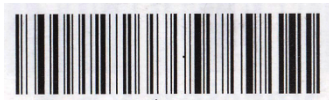